**NeuroGrille** Grille distribuée et hétérogène en environnement pédagogique

[Sylvain Chevallier](http://sites.google.com/site/sylvchev/) sylvain.chevallier@uvsq.fr IUT de Vélizy, Université de Versailles-Saint Quentin Laboratoire d'Ingénierie des Systèmes de Versailles

<span id="page-0-0"></span>13 juin 2013

### Sommaire

[Contexte et originalité](#page-1-0)

- **•** [Structuration locale](#page-2-0)
- **[Problématique](#page-3-0)**
- [Projets existants](#page-6-0)
- <span id="page-1-0"></span>[NeuroGrille : un projet pédagogique et de recherche](#page-9-0)
	- **•** [Système mise en place](#page-10-0)
	- [Utilisations dans les recherches du LISV](#page-13-0)
	- [Évaluation de la communication ephaptique](#page-14-0)

#### Sylvain Chevallier (IUT Vélizy) [CNR - NeuroGrid](#page-0-0) 13/6/13 3/19

### IUT de Vélizy, LISV

Université de Versailles-Saint Quentin

- 4 départements : Info, R&T, SRC, GEII
- Parc de 700 machines de TP, dizaine de serveurs

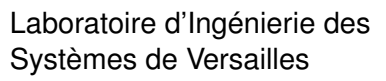

- 30 permanents, 70 membres
- <span id="page-2-0"></span>Capteurs, nano, LiFi, robotique humanoïde et d'assistance pour le handicap

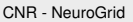

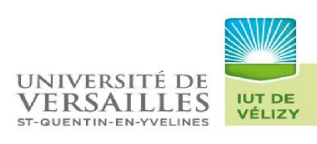

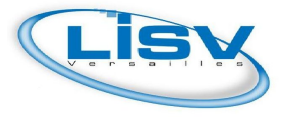

### Utiliser des ressources disponibles

Au LISV, Robotique d'assistance :

- Analyse de traces expérimentales
- Modélisations de comportements
- $\rightarrow$  Besoin de puissance de calcul

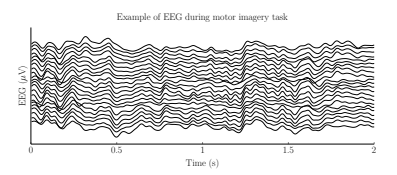

### À l'IUT :

- Parc de machines puissantes et récentes
- Inutilisées en dehors des TP

Attention aux coûts de déploiement et de fonctionnement

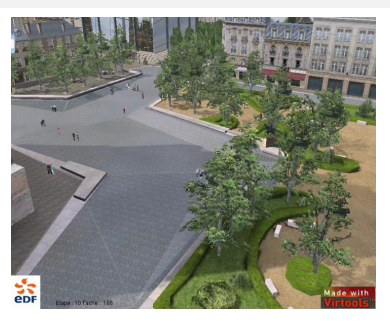

<span id="page-3-1"></span><span id="page-3-0"></span>[simulations](#page-16-0)

Une approche réaliste :

- Seulement le soir, pas de tâches de fond
- Uniquement sur les postes étudiants

Contraintes des administrateurs systèmes :

- $\bullet$  Limiter les besoins lors du déploiement  $\rightarrow$  adaptation locale
- Éviter les interventions de maintenance

Un outil pour les chercheurs :

- $\bullet$  Faciliter le déploiement  $\rightarrow$  dépendances
- $\bullet$  Éviter les développements spécifiques  $\rightarrow$  MPI

### Architecture et fonctionnement

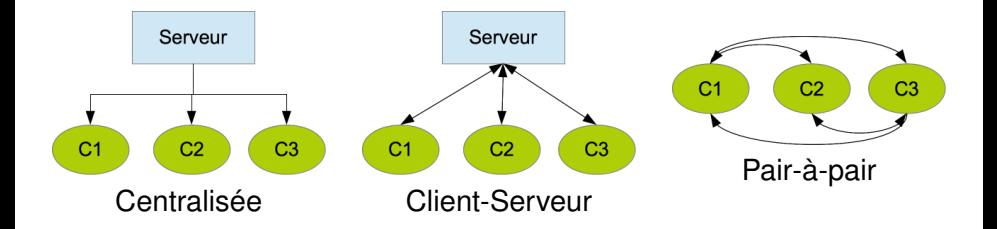

- Minimum de modifications à apporter au programme
- Éxécuter un programme avec differents fichiers de paramètres
- Adaptation à la géométrie du réseau et aux crashs

### **BOINC**

Logiciel libre pour le calcul bénévole et distribué Développé à Berkeley

<span id="page-6-0"></span>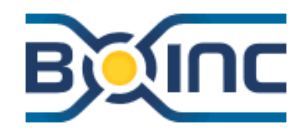

- **Accès ouvert,**
- Outil populaire : 9,2 petaFLOPS
- Multiplateforme: Windows, Linux, Mac, PS3
- **•** Déploiement local

#### Adaptation du code

Le projet doit être choisi par les clients

### **HTCondor**

Logiciel de calcul large puissance Développé à Madison

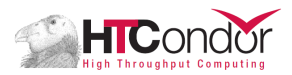

- ClassAds : gestion offre-demande
- Remote System Call : déporter un programme local sur une machine distante

- **Complexe à déployer**
- Architecture centralisée : le gestionnaire choisi le client pour un job
- Nécessite un système de fichier partagé

### **XtremWeb**

Grille de calcul d'ordinateur de bureau Projet de l'INRIA et de l'IN2P3

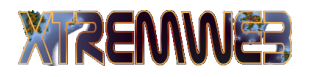

- **Clients, Coordinateur et Noeuds**
- S'inspire de Condor, mais modèle CS
- S'inspire de Boinc, mais tout le monde est client
- Possibilité de mise en place d'un réseau P2P, noeud=client

- Coût de déploiement
- Pas de spécificité des salles de TP

### Sommaire

[Contexte et originalité](#page-1-0)

- **•** [Structuration locale](#page-2-0)
- **[Problématique](#page-3-0)**
- [Projets existants](#page-6-0)
- <span id="page-9-0"></span>[NeuroGrille : un projet pédagogique et de recherche](#page-9-0)
	- **•** [Système mise en place](#page-10-0)
	- [Utilisations dans les recherches du LISV](#page-13-0)
	- [Évaluation de la communication ephaptique](#page-14-0)

### NeuroGrille v0

Prérequis :

- **•** Serveur local
- **Bascule du serveur PXF à 20h sur linux**
- Compte utilisateur avec clé installé

Architecture :

- **Centralisée**
- **•** Ensemble de scripts shell

Fonctionnement :

- Déployé et utilisé depuis avril 2012
- 3-4 salles de TP, 75 machines

<span id="page-10-0"></span>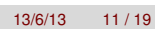

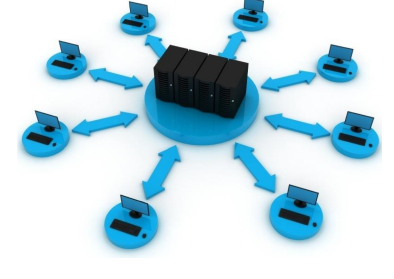

### NeuroGrille v1

Prérequis :

- **•** Serveur local
- **Bascule du serveur PXF à 20h sur linux**
- Compte utilisateur avec clé installé
- Python installé sur les clients

#### Architecture :

- **•** Client-serveur
- Robuste aux crashs
- Monitoring & reporting

Fonctionnement :

**En test sur une salle** 

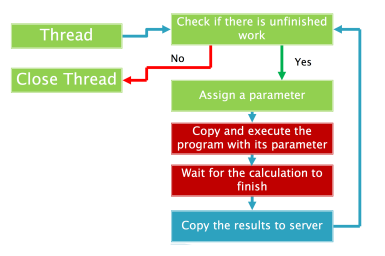

## Un projet ouvert et pédagogique

Approche libre et ouverte :

- Mise à disposition des sources
- **•** Partage de l'expérience

Objectifs :

- Boîte à outils
- Réseau d'entraide
- **•** Projet pédagogique

Un projet original de *desktop grid* orienté pour les salles de TP

### Robotique d'assistance pour le handicap

Démarche centrée utilisateur :

- <sup>1</sup> Analyse des comportements, mise en situation
- <sup>2</sup> Conception d'interfaces adaptées
- <sup>3</sup> Détection des situations de handicap, préconisation

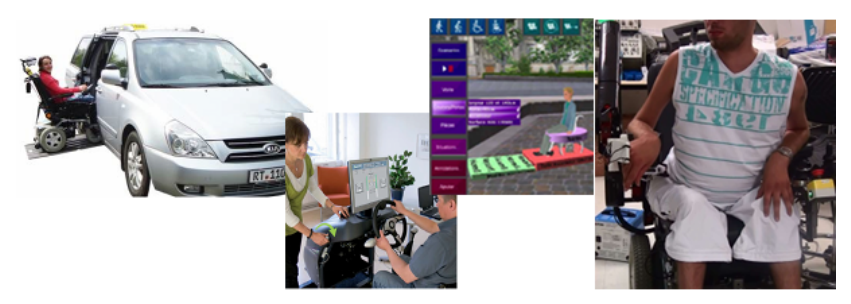

Aide à la mobilité :

- exosquelette du bras (ANR Esta, EADS Cerebraptic)
- **•** fauteuil, déambulateur (FUI Accessim, Sakura)
- conduite automobile (ANR Carval, Becape)

Sylvain Chevallier (IUT Vélizy) [CNR - NeuroGrid](#page-0-0) 13/6/13 14/19

<span id="page-13-0"></span>

### Interfaces neuronales

Interfaces cerveau-machine :

- Depuis 70, pic depuis 2000
- **Communication** non-musculaire
- Mauvaise fiabilité des EEG Interface hybride :
	- Informations complémentaires
	- **•** BCI passive
- Électro-encéphalogramme :
	- Phénomène complexe
	- Peu de modèles

### - écran<br>Cerveau existèmes EEG ECoG Électrodes profondes Traitement du signal Retour utilisateur : - écran

#### <span id="page-14-0"></span> $\rightarrow$  Besoin de modèles théoriques

## Communication éphaptique

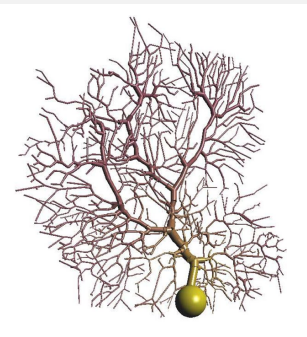

- Neurones communiquent par pulsations électriques
- Activités synchrones engendrent des champs de potentiels

Modèles considèrent que les neurones sont isolés électriquement

Étude computationnelle de l'influence de l'environnement extracellulaire sur le neurone

 $\rightarrow$  Quels effets sur la communication neuronale

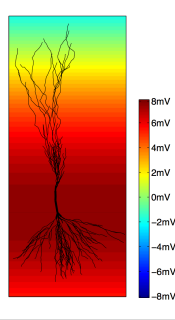

# Étude computationnelle

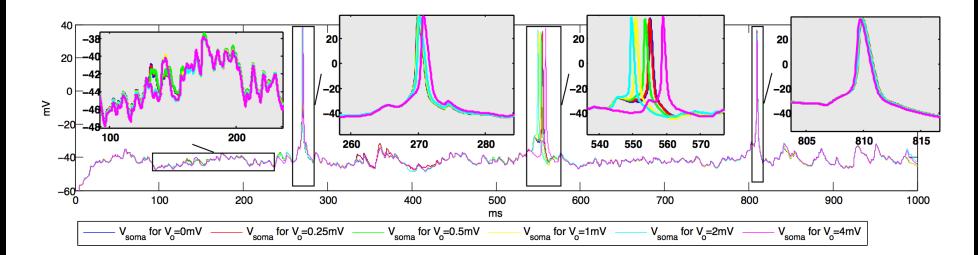

Modèle équation différentielles couplées (EDC), évaluée numériquement

Simulation un neurone  $\approx$  500 EDC résolu 40000 fois  $\approx$  5h Paramètres deux types neuronaux, 5 morphologies, 3 niveaux d'activation, 50 répétitions

Etude variation en amplitude, phase et frequence pour oscillations extracellulaires

<span id="page-16-0"></span>[retour](#page-3-1)

### Conclusion

#### Un projet pour le support à la recherche

- Utilisation des ressources disponibles
- Adaptation au contexte des salles de TP
- Minimum de modification pour les codes de recherche
- **.** Limiter les intervention des administrateurs

### Un projet pédagogique

- Attractivité pour les étudiants
- Pluralité des sujets : informatique, administration et réseaux

À Libane Abane, administrateur système à Vélizy À Zoran Tiganj, ex post-doc LISV maintenant Boston University

Aux départements R&T, Info et SRC de Vélizy À l'équipe RI du LISV

Aux étudiants qui ont participés à ce projet : Julien, Inaki, Robin, Stéphane, Pierre-Antoine, Damien, Williance, Mindaugas, Deividas